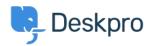

مرکز آموزش > Deskpro Legacy > I'm having trouble with an error: "PHP IMAP extension"

## "I'm having trouble with an error: "PHP IMAP extension Ben Henley - 2018-03-14 - Comment (1) - Deskpro Legacy

## :Question

I'm trying to set up an IMAP account for tickets on my Deskpro On-Premise installation. I get an error that says "To set up IMAP accounts, your server must be configured with the PHP ".IMAP extension. Please install the IMAP extension then try again

| Account Details * | IMAP                                              | Ψ                                               |
|-------------------|---------------------------------------------------|-------------------------------------------------|
|                   |                                                   |                                                 |
|                   |                                                   | must be configured with the PHP IMAP extension. |
|                   | Please install the IMAP extension then try again. |                                                 |

?I've tried installing the extension but I still get this error. What's going on

## :Answer

Make sure you have installed the php5-imap extension according to the documentation for .your platform. You will probably need to restart the webserver to see a change

.On many Linux distributions, you have to enable the extension after installing it

For example, on Ubuntu/Apache you would need to do these commands to install and .enable the extension, then restart the server

apt-get install php5-imapphp5enmod imapservice apache2 restart

.Consult the documentation for your specific distro to find the equivalent steps

On Windows, this is how to <u>install extensions manually</u>. If you are using IIS, we recommend .using <u>PHP Manager</u> to install all required extensions